# Woefully Inadequate Intro to Stats for HCI

Griffin Dietz CS 197 HCI Section

Adapted with permission from slides by Michael Bernstein and Tobi Gerstenberg

# But first…administrivia

use of office hours/section

Link to materials in project reports

Evaluation assignment early release

Feedback  $==$  more guidance needed  $\rightarrow$  "ambiguity challenge" and making the best

# Null Hypothesis

If your change/intervention had no effect what would the world look like?

This is called the **null hypothesis**.

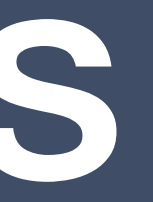

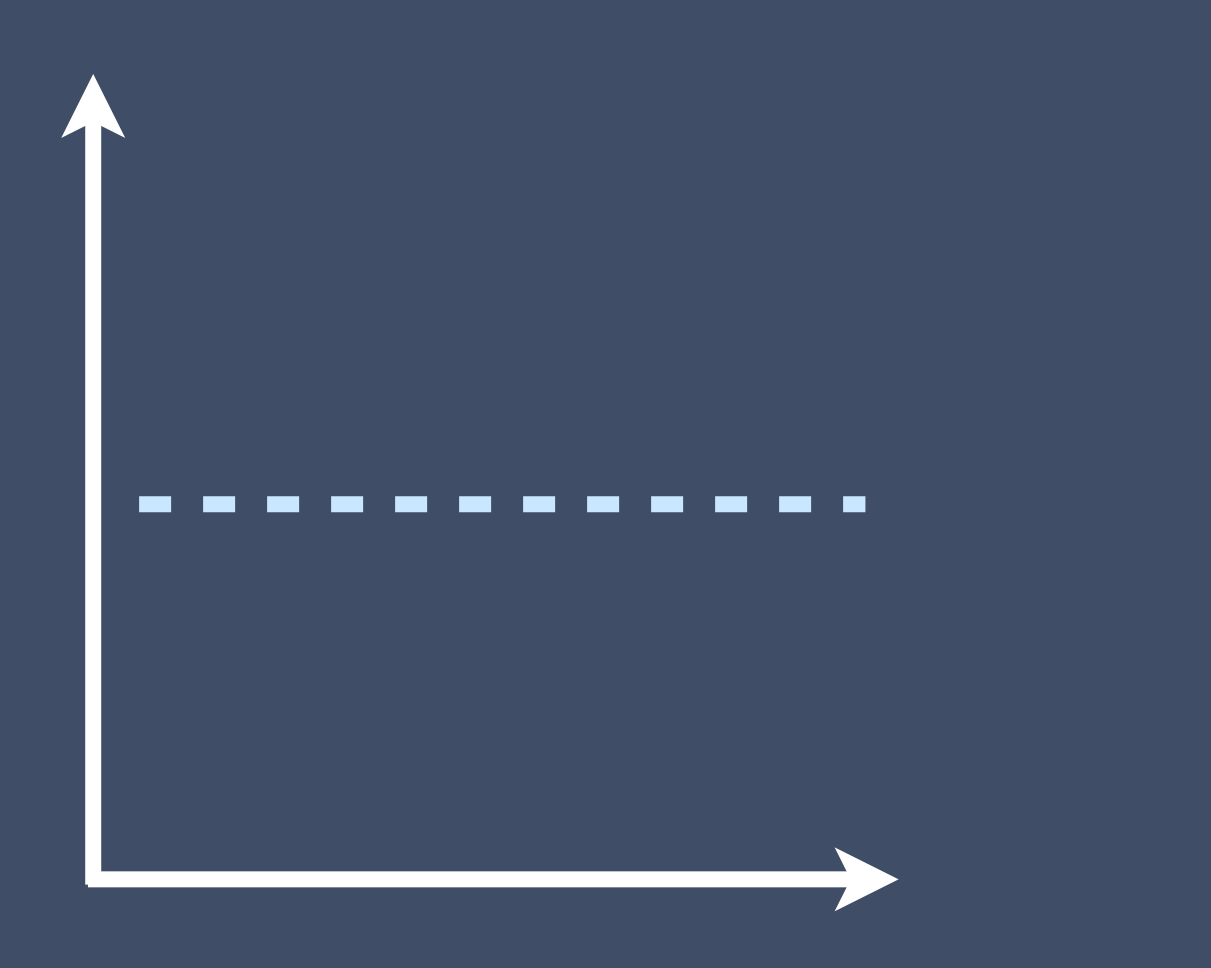

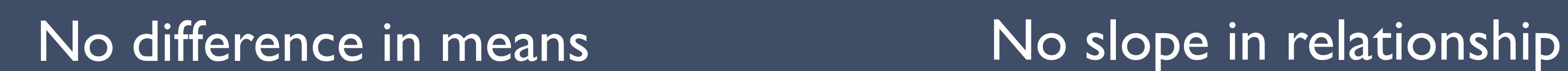

# Null Hypothesis Significance Testing

Given the data you collected/difference you observed, how likely is it to have occurred by chance?

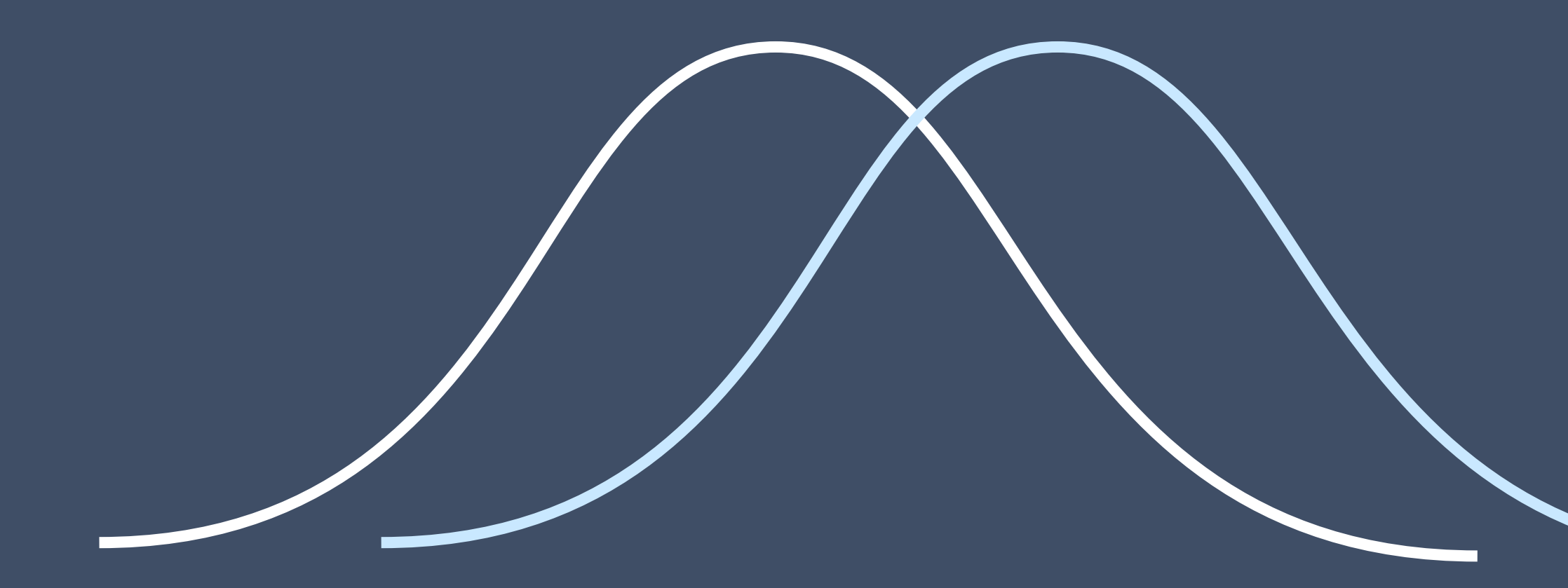

Probability of seeing a mean difference at least this large, by chance

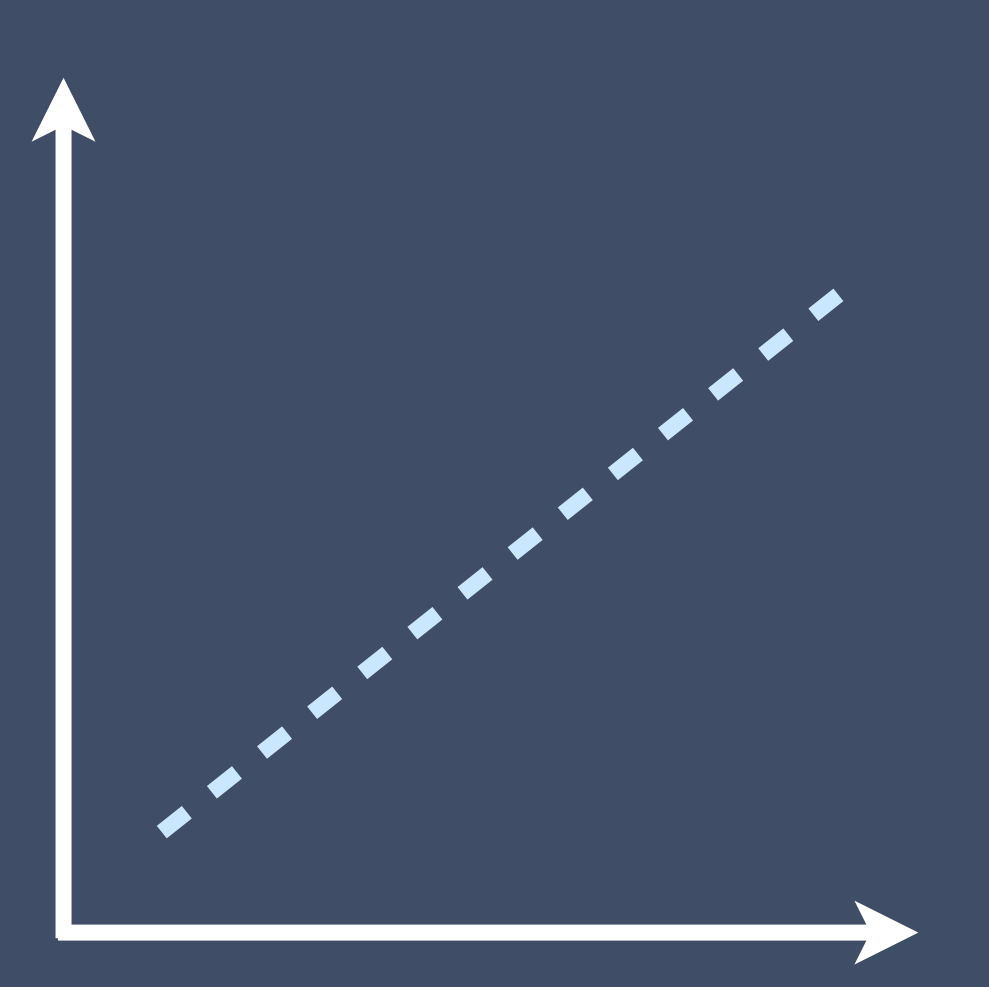

Probability of seeing a slope at least this large, by chance

# Enter, *p*-values

Generally, p < .05 is accepted as "statistically significant" support for a condition difference

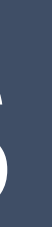

**Type I error** (false positive)

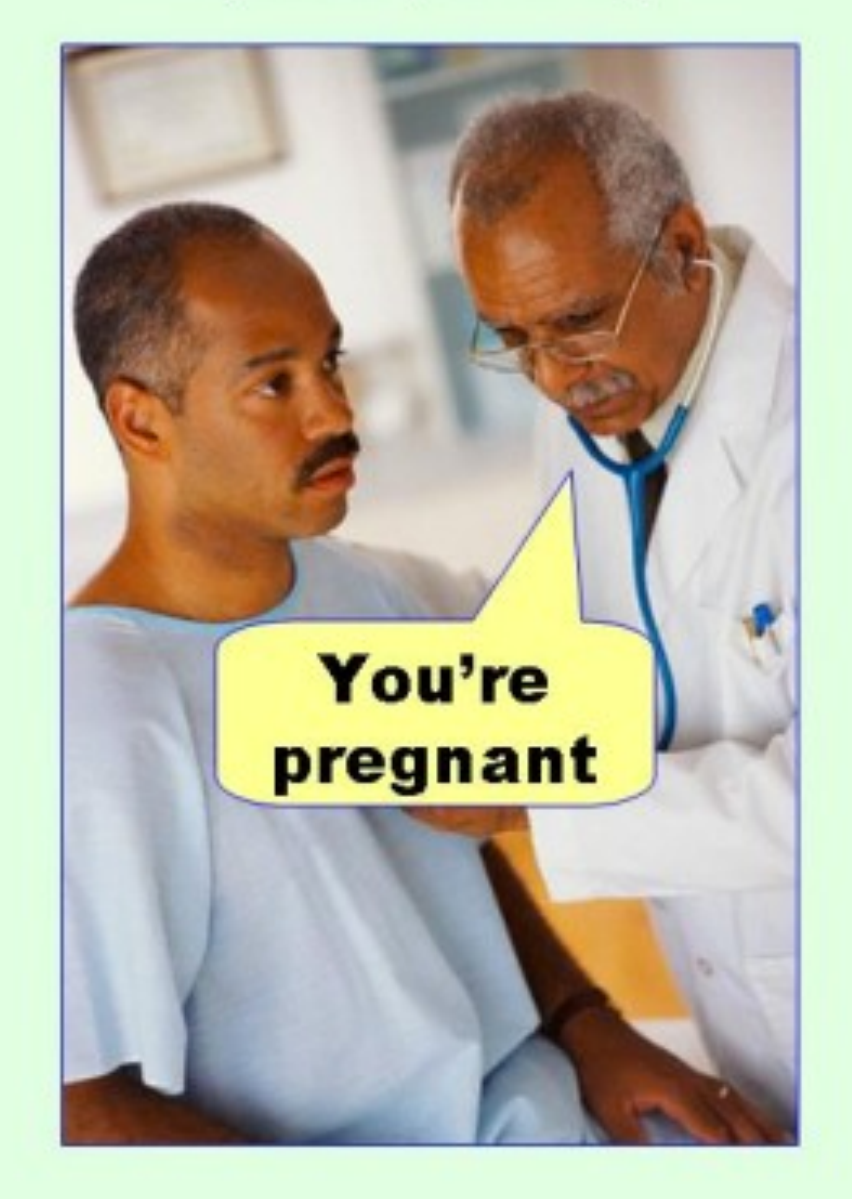

**Type II error** (false negative)

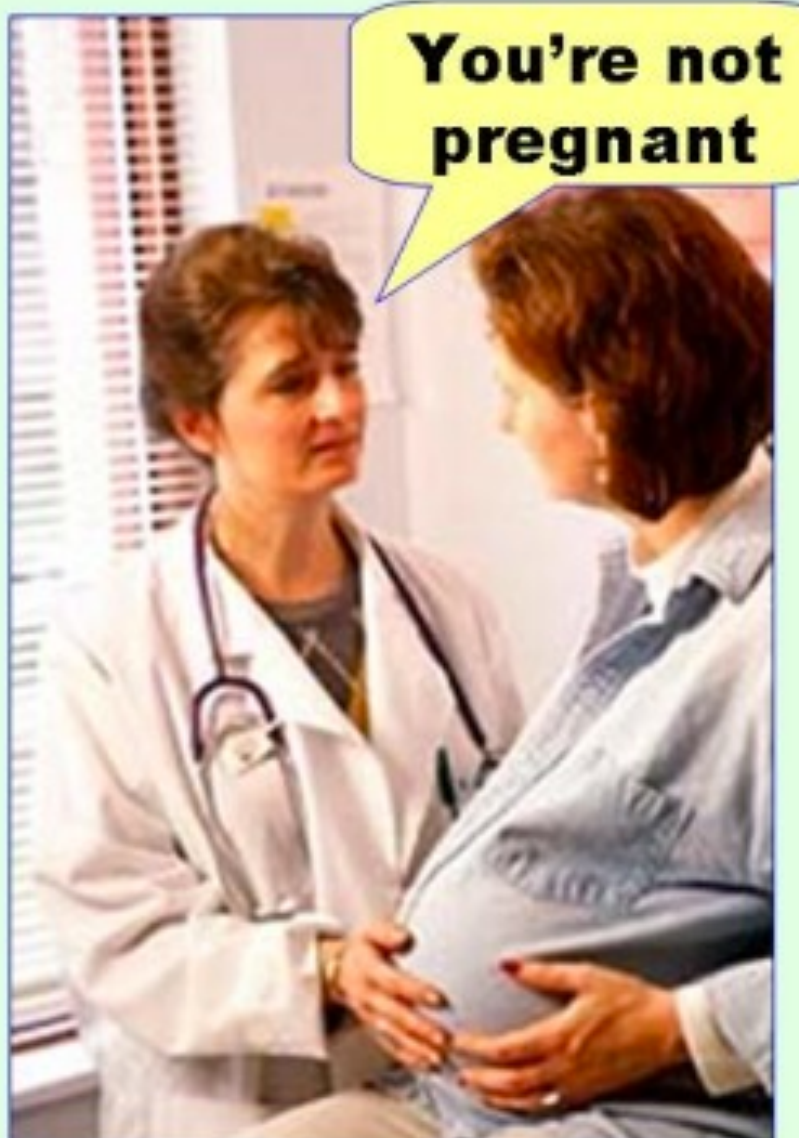

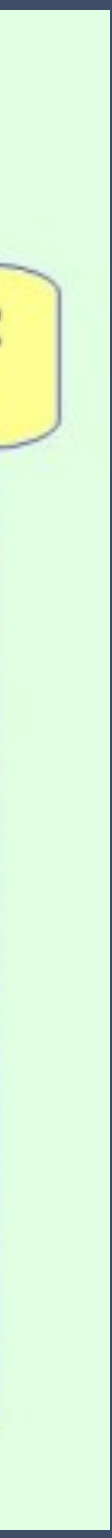

P-value is the probability of seeing the observed data by chance (or, the probability of a Type I error)

## Types of Data Continuous (e.g., duration) Interval (e.g., exam scores) Ordinal (e.g., Likert scales) Binary (e.g., success/failure) Categorical (e.g., ethnicity) **Type of data will change which statistical tests are appropriate.**

# A non-ideal method

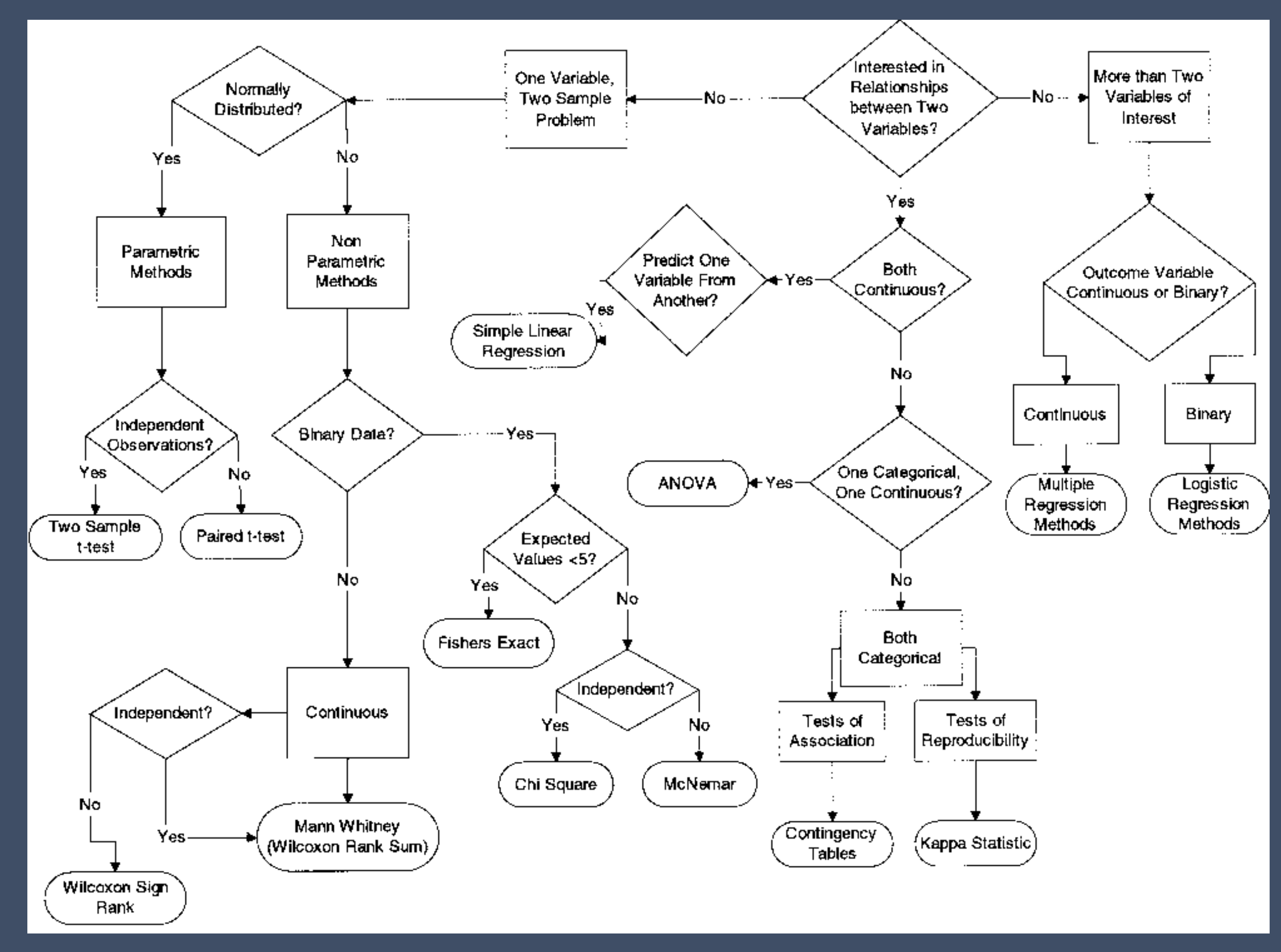

# A non-ideal method

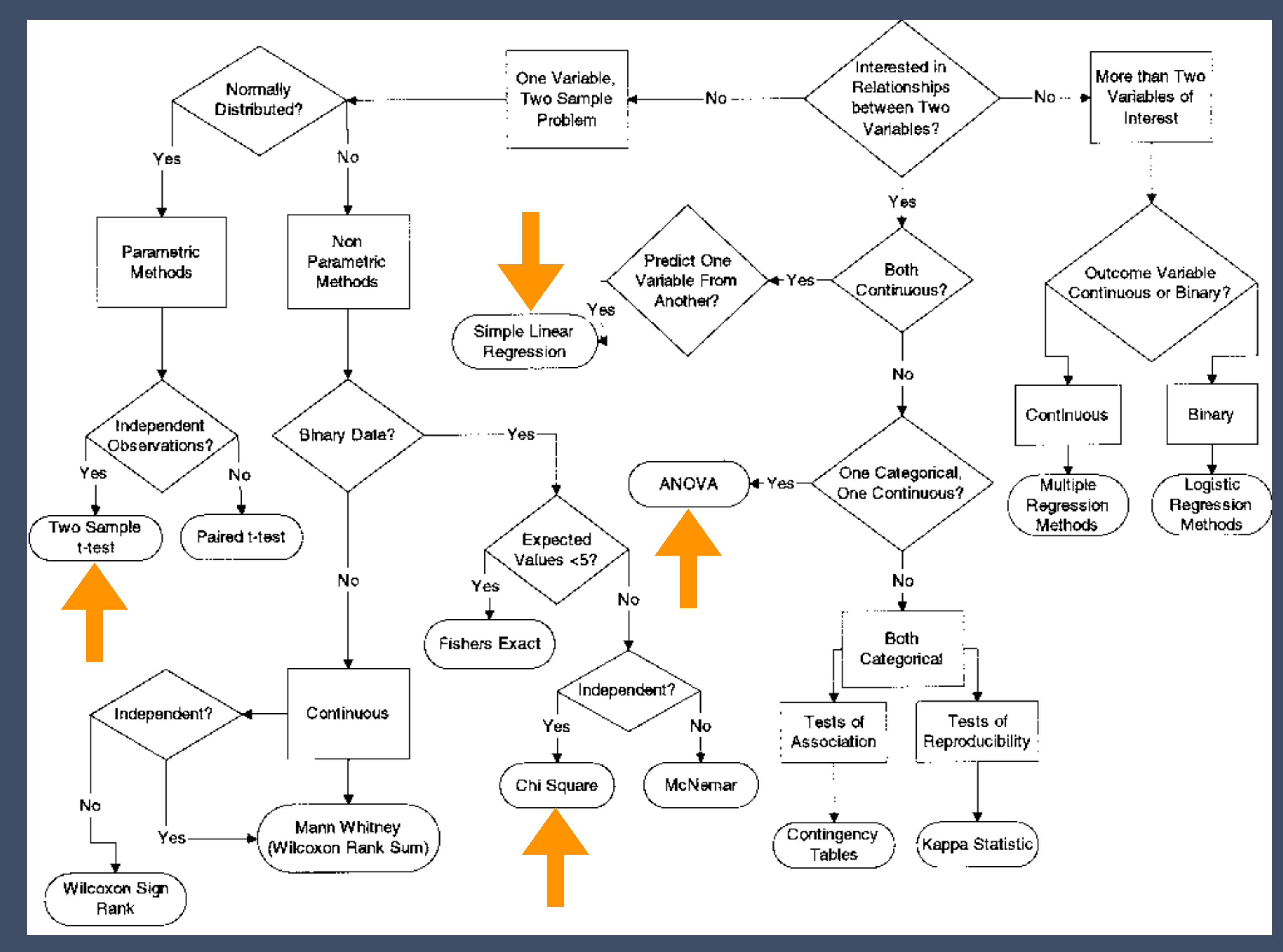

## Pearson's Chi-Square For Comparing Two Population Counts (Binary Data)

# "Five people completed the trial with the control interface, and

# Calculate Chi-Square

twenty two completed it with the augmented interface."

### success

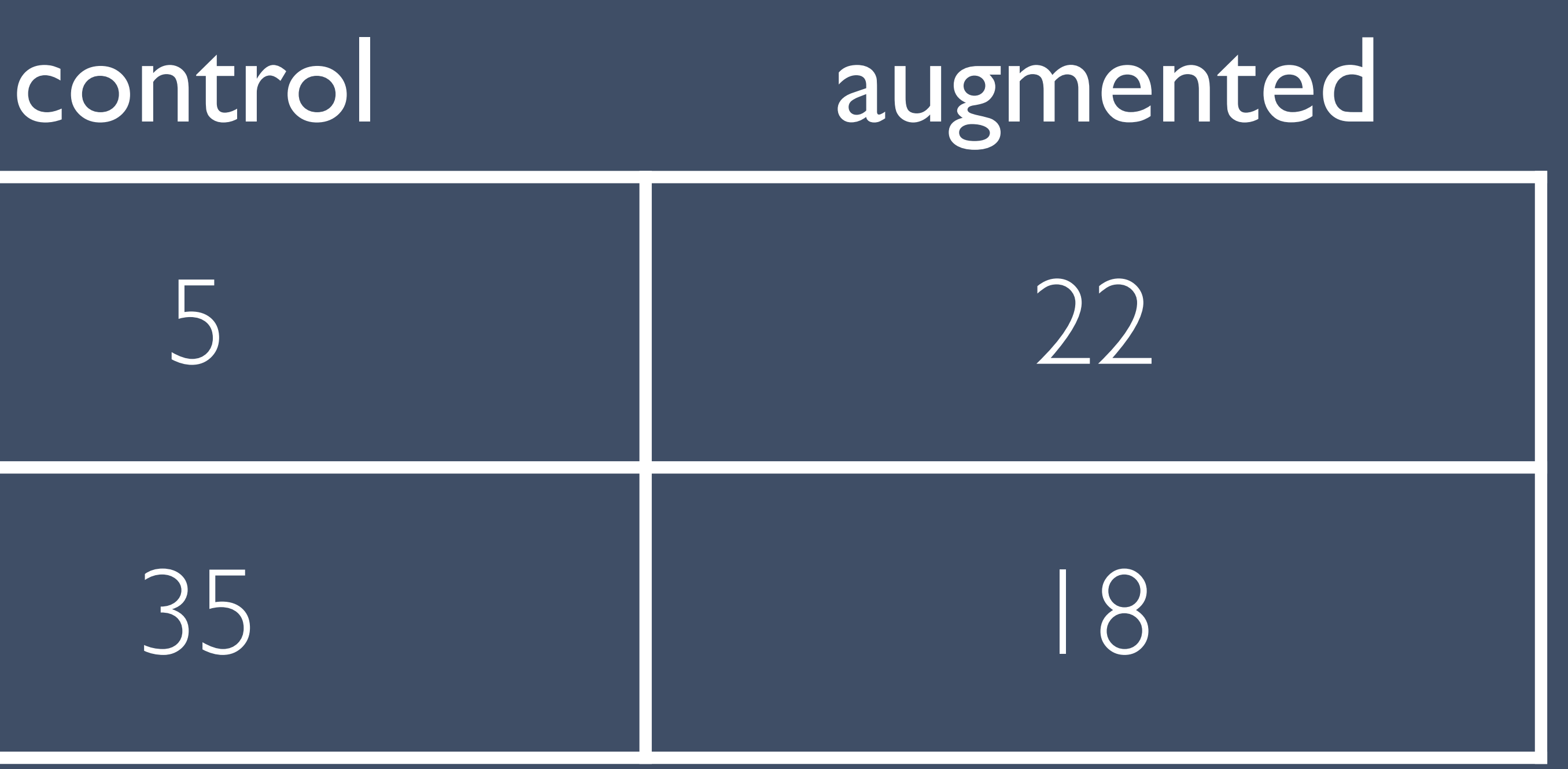

failure

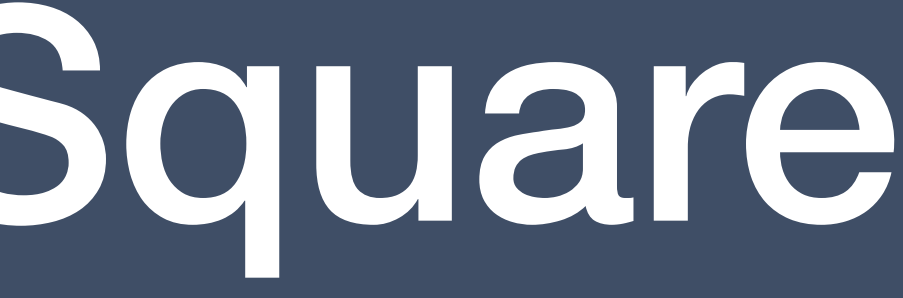

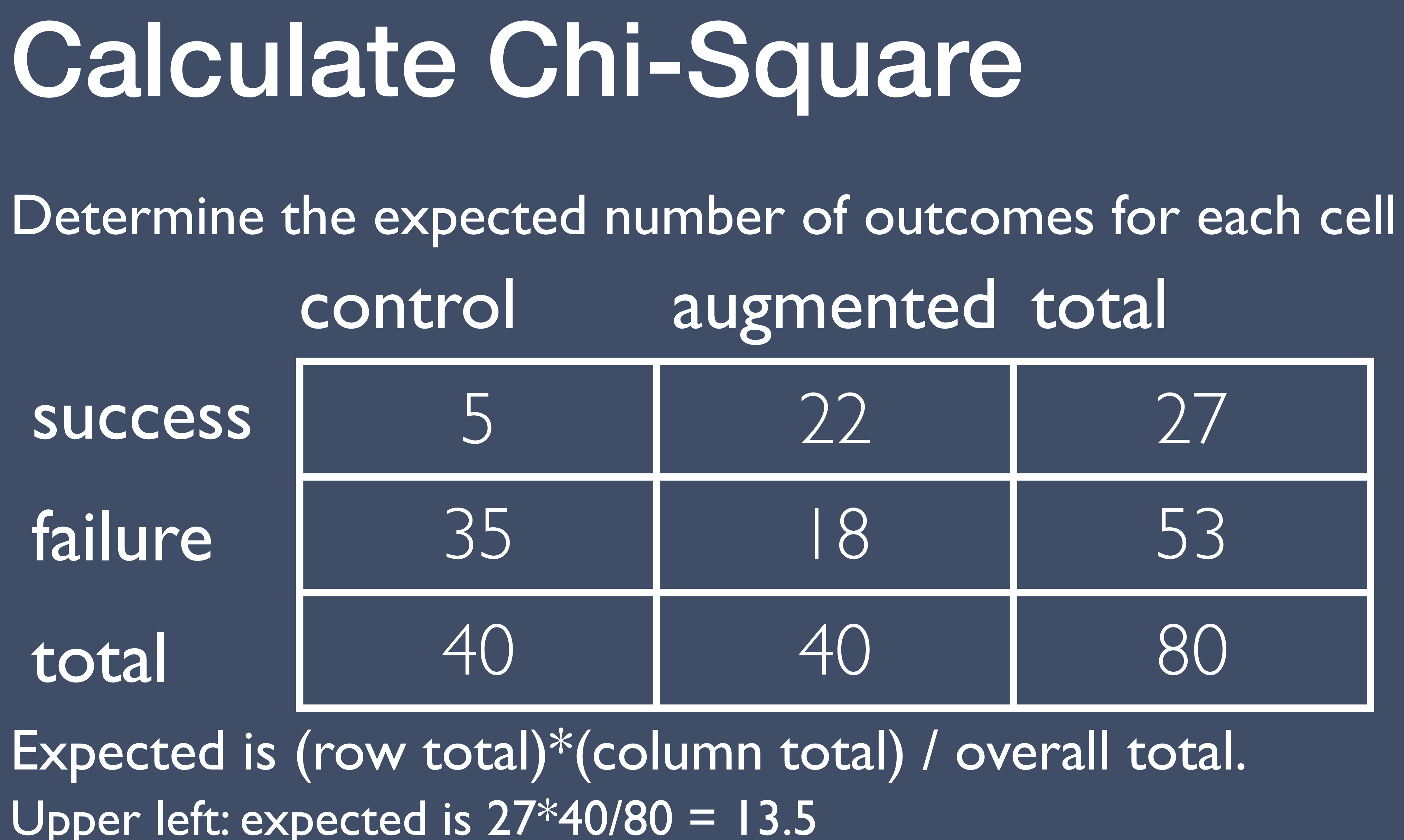

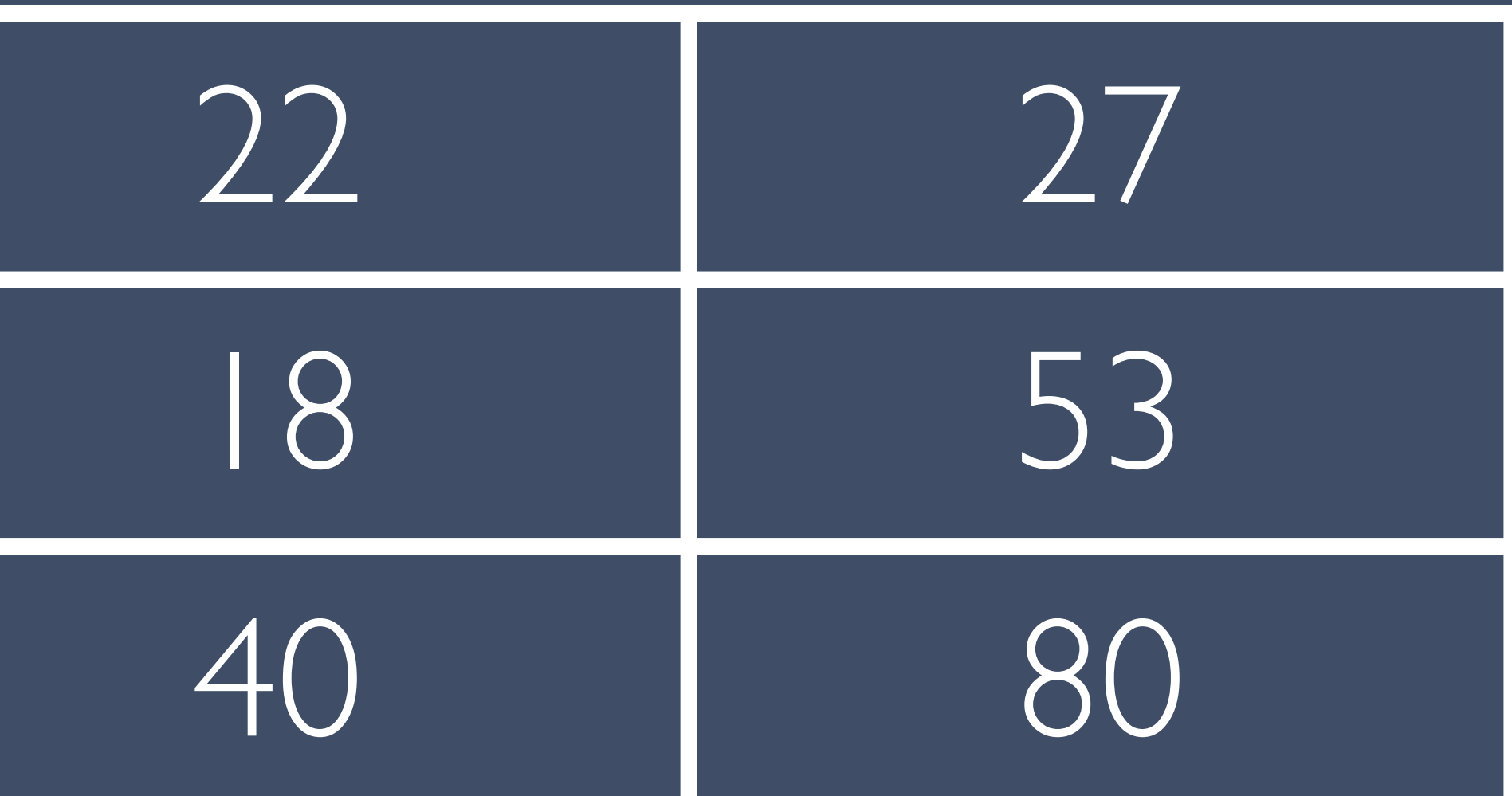

### Calculate Chi-Square Expected values = (row total)\*(column total) / overall total: 13.5 26.5 40 40 80 success failure control augmented total total

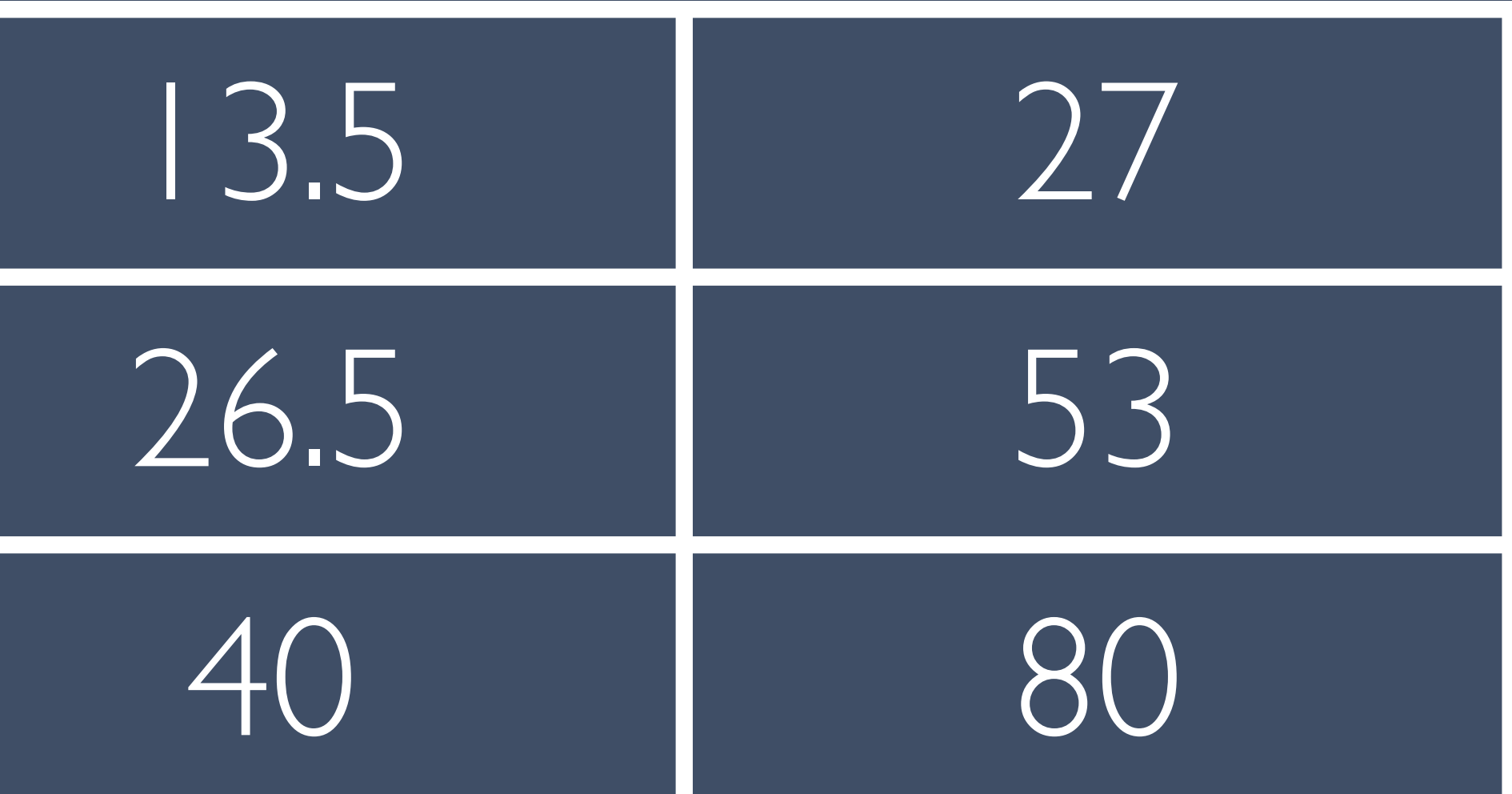

## Calculate Chi-Square Calculate a chi square statistics for each cell and sum over all cells

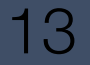

### $5.35 + 5.35 +$  $2.73 + 2.73 =$ **16.16**

*expected*

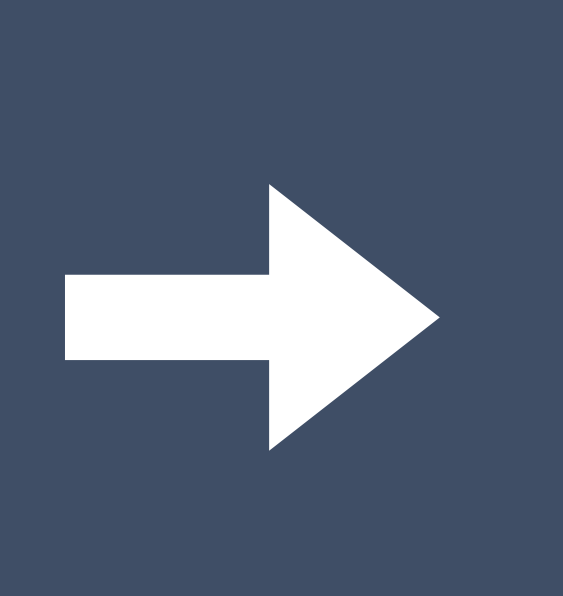

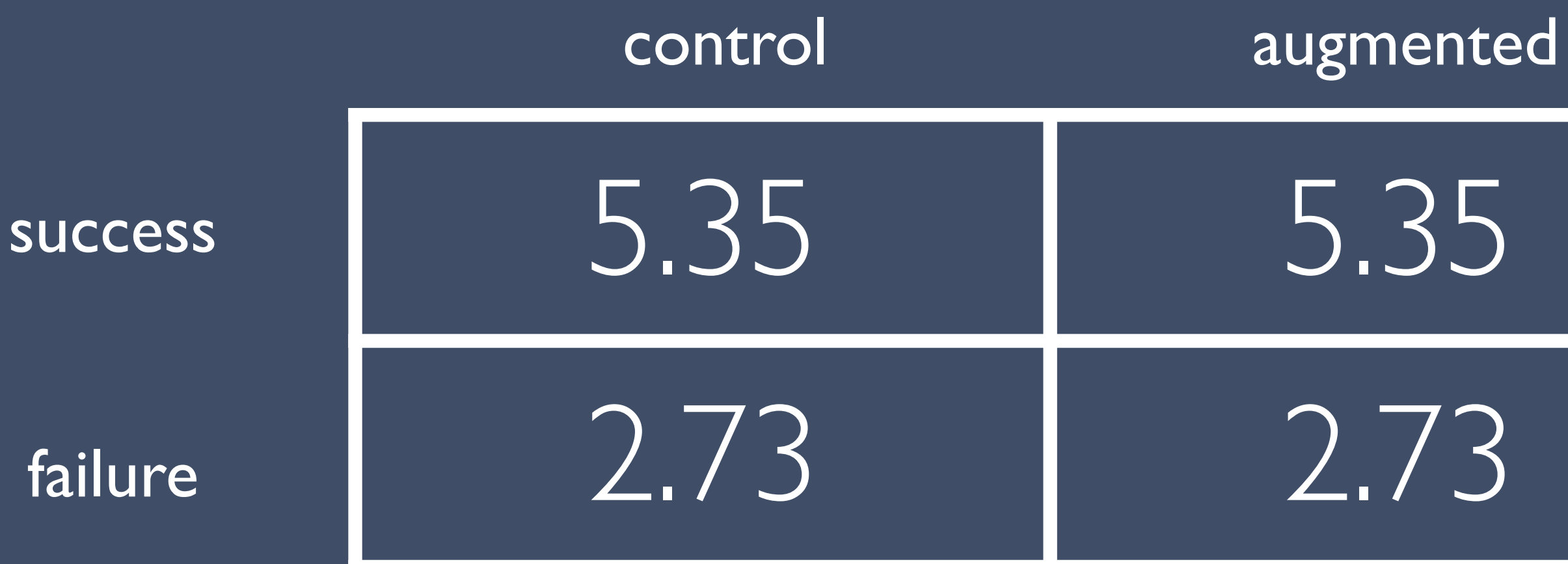

 $\chi^2 =$ 

 $(observed - expected)^2$ 

# Calculate Degrees of Freedom

! If we know there are a total of 40 participants…

 $\cdot$  We get (rows - 1)  $*$  (columns -1) degrees of freedom. So, if it's a two-by-two design, one degree of freedom.

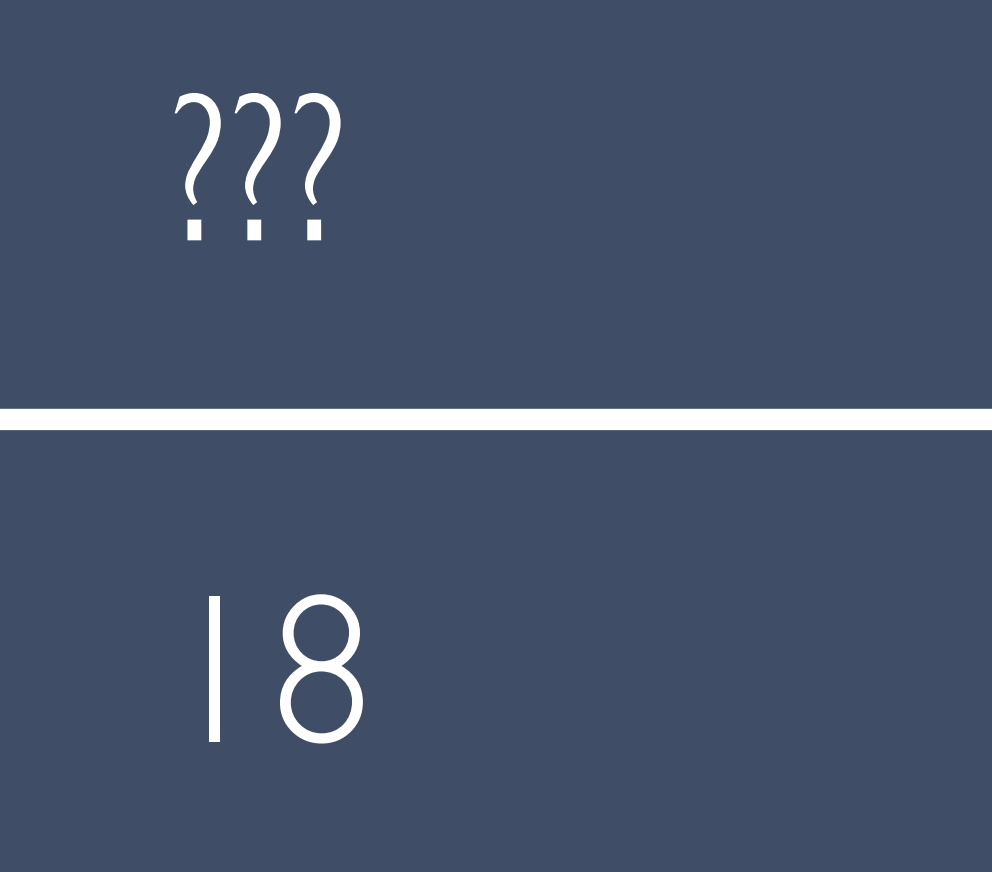

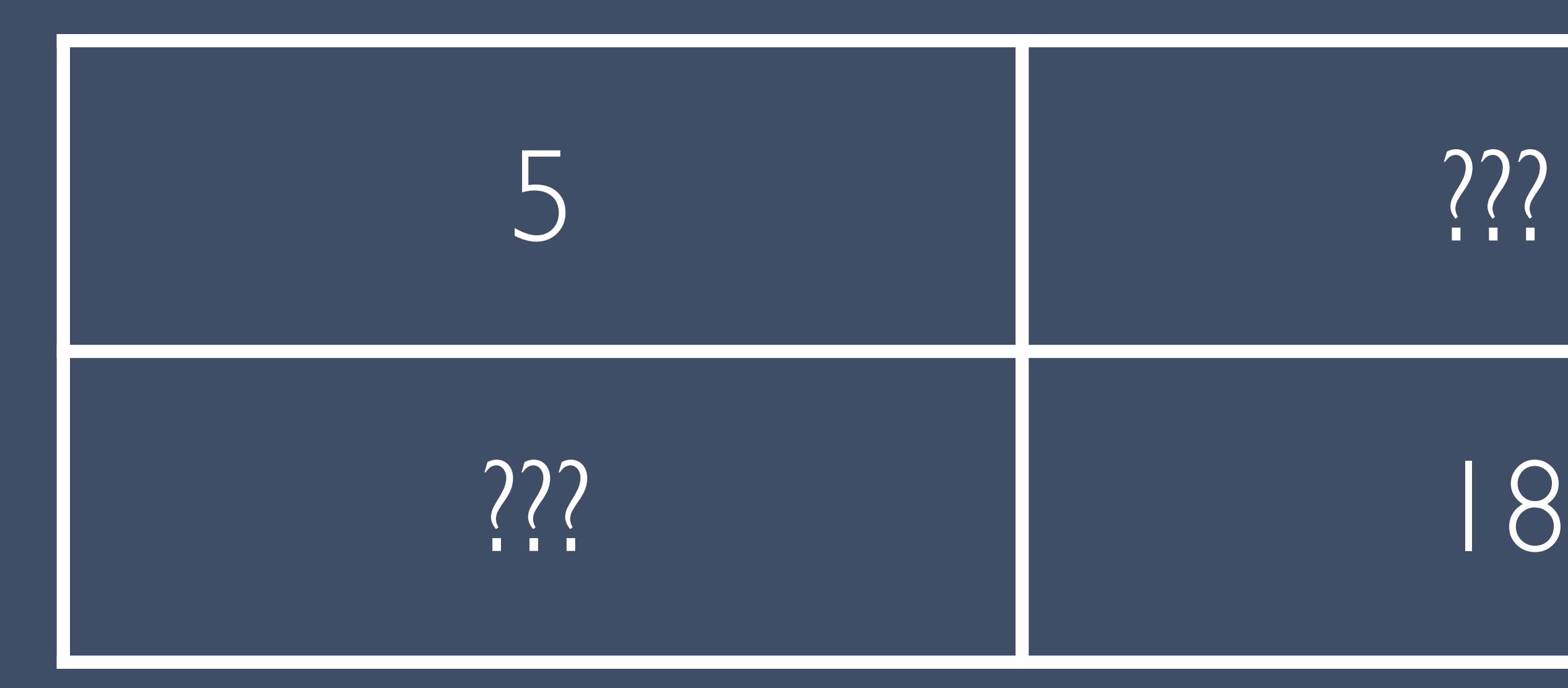

### Result: Chi-Square Distribution 0.5 0.4 0.3 0.2 0.1 0.0 Probability Very likely Very unlikely  $\chi^2 = 1.8$  $\chi^2 = 16.16$

### 0 1 2 3 4 5 6 chi-square statistic with one degree of freedom

![](_page_14_Picture_2.jpeg)

# Pearson's Chi-Square in R chisq.test (HCI R tutorial at<http://yatani.jp/HCIstats/ChiSquare>)

![](_page_15_Picture_30.jpeg)

correction

data: data  $X$ -squared = 14.3117, df = 1, p-value = 0.0001549

### Pearson's Chi-squared test with Yates' continuity

![](_page_16_Picture_2.jpeg)

### For Comparing Two Population Means (Continuous, Normally Distributed Data)

## Normally Distributed Data

![](_page_17_Picture_2.jpeg)

![](_page_17_Picture_1.jpeg)

### T-test: Do two samples have the same mean?

# (null hypothesis)

![](_page_18_Figure_1.jpeg)

### likely have different means likely have the same mean

# Calculate the t-statistic

### t =  $\sqrt{2}$  $\mu_1 - \mu_2$  $\sigma_1^2$ 1 *N*<sup>1</sup>  $+\frac{\sigma_2^2}{N_1}$ 2 *N*<sup>2</sup>

Numbers that matter: !Difference in means larger means more significant !Variance in each group larger means less significant !Number of samples larger means more significant

# Calculate Degrees of Freedom If we know the mean of N numbers, then only N-1 of those

numbers can change.

*Example: pick three numbers with a mean of ten (e.g., 8, 10, 12).* 

*Once you've picked the first two, the third is set.*

We have two means, so a t-test has N-2 degrees of freedom.

# Result: t-distribution

0.4

0.3 0.2 0.1 0.0

> $-2$  0 2 t statistic with 18 degrees of freedom

Probability

### Very likely

![](_page_21_Picture_6.jpeg)

### Very unlikely

![](_page_21_Picture_8.jpeg)

Very unlikely

## T-test in R

### t.test (HCI R tutorial at http://yatani.jp/HClstats/TTest)

![](_page_22_Picture_56.jpeg)

> t.test(data[data["group"] == "control", 2], data[data["group"]  $==$  "augmented", 2], var.equal=T)

 $\Box \equiv \text{ "a}$  and  $\Box$  21 0 sample estimates: mean of x mean of y  $2.0$ 

Two Sample t-test

 $data: data[data["group"] == "control", 2] and data[data["group"$ 

t =  $-2.2014$ , df = 18, p-value = 0.04099

alternative hypothesis: true difference in means is not equal to

95 percent confidence interval:  $-2.73610126 - 0.06389874$ 

 $3.4$ 

![](_page_22_Figure_12.jpeg)

## Paired t-test for within-subjects design

It can be easier to statistically detect a difference if the participants try both alternatives. Why? A paired test controls for individual-level differences.

### Is the mean of that difference significantly different from zero?

**t** =

$$
\frac{\mu-0}{\sqrt{\frac{\sigma^2}{N}}}
$$

## Paired t-test in R

> t.test(data[data["group"] == "control", 2], data[data["group"]  $==$  "augmented", 2], paired=T)

Paired t-test

 $data[data["group"] == "control", 2]$  and  $data[data["group"]$ data:  $T =$  "auamented", 27 t =  $-1.7685$ , df = 9, p-value = 0.1108 alternative hypothesis: true difference in means is not equal to 0 95 percent confidence interval:  $-3.1907752$  0.3907752 sample estimates: mean of the differences  $-1.4$ 

Why no longer significant? (Hint: look at the degrees of freedom "df")

Ten participants. If we had twenty participants like before, much more likely.

![](_page_24_Picture_10.jpeg)

![](_page_24_Picture_12.jpeg)

## ANOVA

![](_page_25_Picture_0.jpeg)

### For Comparing N>2 Population Means (Continuous, Normally Distributed Data)

# ANOVA: ANalysis Of VAriance

Use instead of a t-test when you have > 2 factor levels/ conditions and a continuous DV *Example: the effect of phone vs. tablet vs. laptop on number of searches successfully performed*

Very nice property: an ANOVA is just a regression with one

predictor under the hood!

- 
- 

## Linear Regression

For Comparing N>2 Population Means (Continuous, Normally Distributed Data)

![](_page_28_Picture_0.jpeg)

 $Y_i = \beta_0 + \beta_1 X_i$ 

Model is a linear combination of predictors that minimizes error

### Is there a relationship between chocolate and happiness?

![](_page_29_Figure_1.jpeg)

### Create a model with chocolate as a predictor

 $H_0$ : Chocolate consumption and happiness are unrelated.

> **Model C**  $Y_i = \beta_0 + \epsilon_i$

### **Model prediction**

![](_page_30_Figure_4.jpeg)

![](_page_30_Figure_5.jpeg)

# Is the model a better fit

### Or, does the model decrease error?

![](_page_31_Figure_2.jpeg)

Proportional Reduction in Error (PRE)  $= 1$ 

<sup>1</sup> <sup>−</sup> *SSE*(*A*) *SSE*(*C*) 2 3 9 6 .9 4 6  $5215.016$  $\approx 0.54$ 

Model with chocolate as a predictor decreases error by about 54%.

### Compute an F statistic  $F =$ *PRE*/(*PA* − *PC*)  $(1 - PRE)/(n - PA)$ =  $0.54/(2-1)$  $(1 - 0.54)/(10 - 2)$  $= 9.4$

PRE = Proportional reduction in error

PA = number of parameters in Model C (PC) and Model A (PA)

*n* = number of observations

## Result: F-distribution 0.9 Very likely п Probability 0.6  $F = 9.4$ 0.3 Very unlikely 0.0

### 0 2.5 5 7.5 10 F statistic with eight degrees of freedom

![](_page_33_Picture_2.jpeg)

Impact of chocolate in model When chocolate goes up one, happiness goes up .56  $(p = .015)$ 

# Linear model in R

### t.test (HCI R tutorial at [http://yatani.jp/HCIstats/TTest\)](http://yatani.jp/HCIstats/TTest)

```
> model <- lm(happiness \sim chocolate, data = df. regression)
> summary(model)
Call:
lm(formula = happens ~ chocolate, data = df. regression)Residuals:
            1Q Median
   Min
                           3Q
                                  Max
-34.990 - 9.400 3.671 9.009 19.276
Coefficients:
           Estimate Std. Error t value Pr(>|t|)
(Intercept) -2.041911.4713 - 0.1780.8631
                                        0.0154 *
chocolate
             0.5606
                     0.1828
                                3.067
Signif. codes: 0 '***' 0.001 '**' 0.01 '*' 0.05 '.' 0.1 ' ' 1
Residual standard error: 17.31 on 8 degrees of freedom
Multiple R-squared: 0.5404, Adjusted R-squared: 0.4829
F-statistic: 9.406 on 1 and 8 DF, p-value: 0.01542
```
![](_page_34_Picture_3.jpeg)

Overall model fit